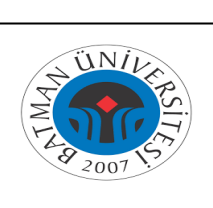

## **KURUMLARARASI YATAY GEÇİŞ İLE GİDEN İŞ AKIŞI**

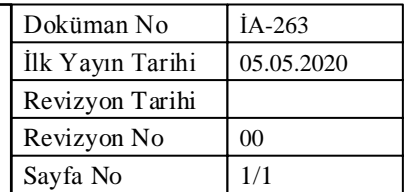

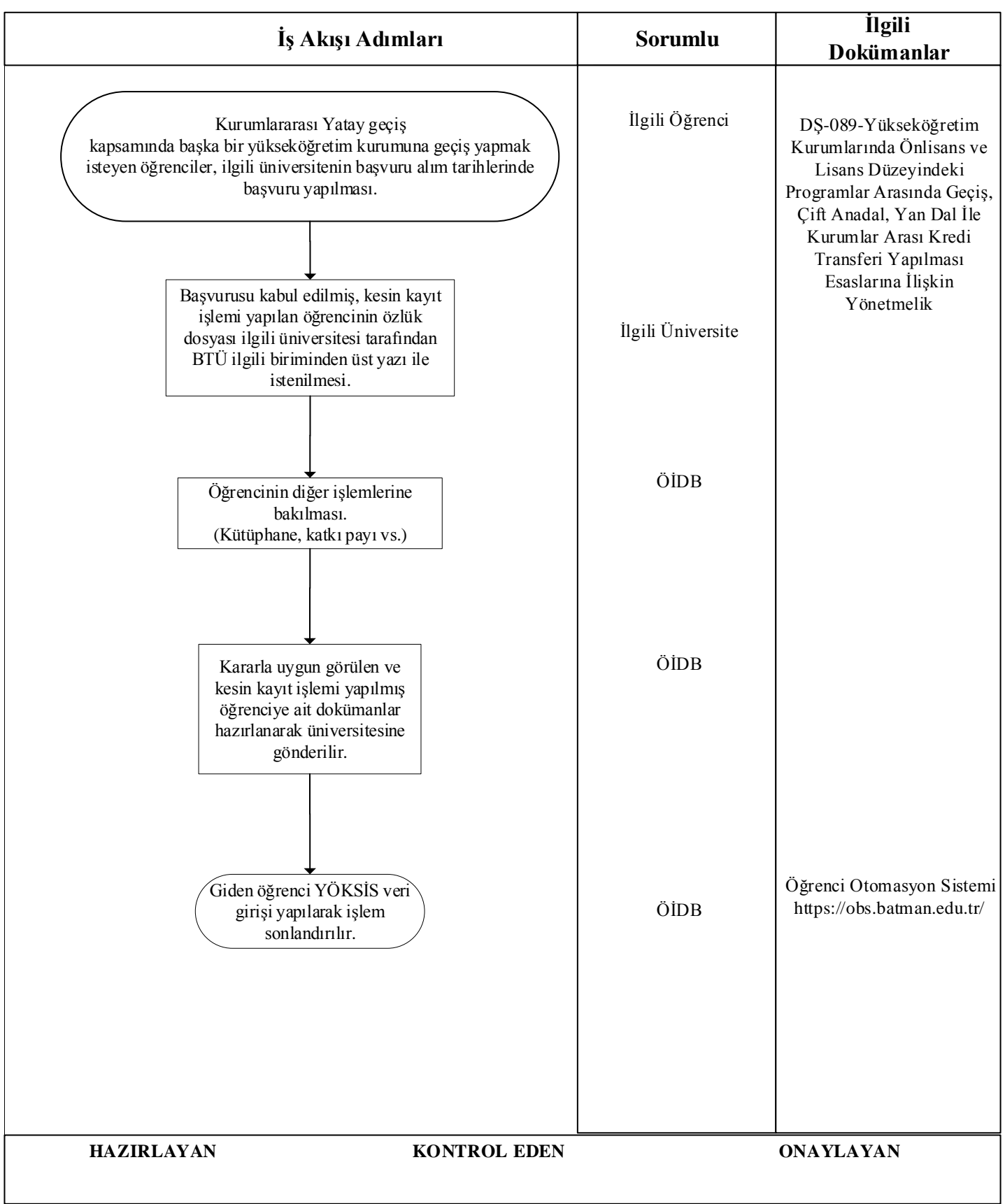

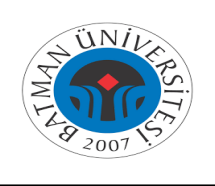

## **KURUMLARARASI YATAY GEÇİŞ KAYIT İŞLEMLERİ İŞ AKIŞI**

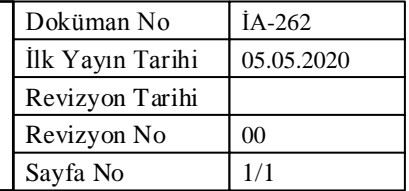

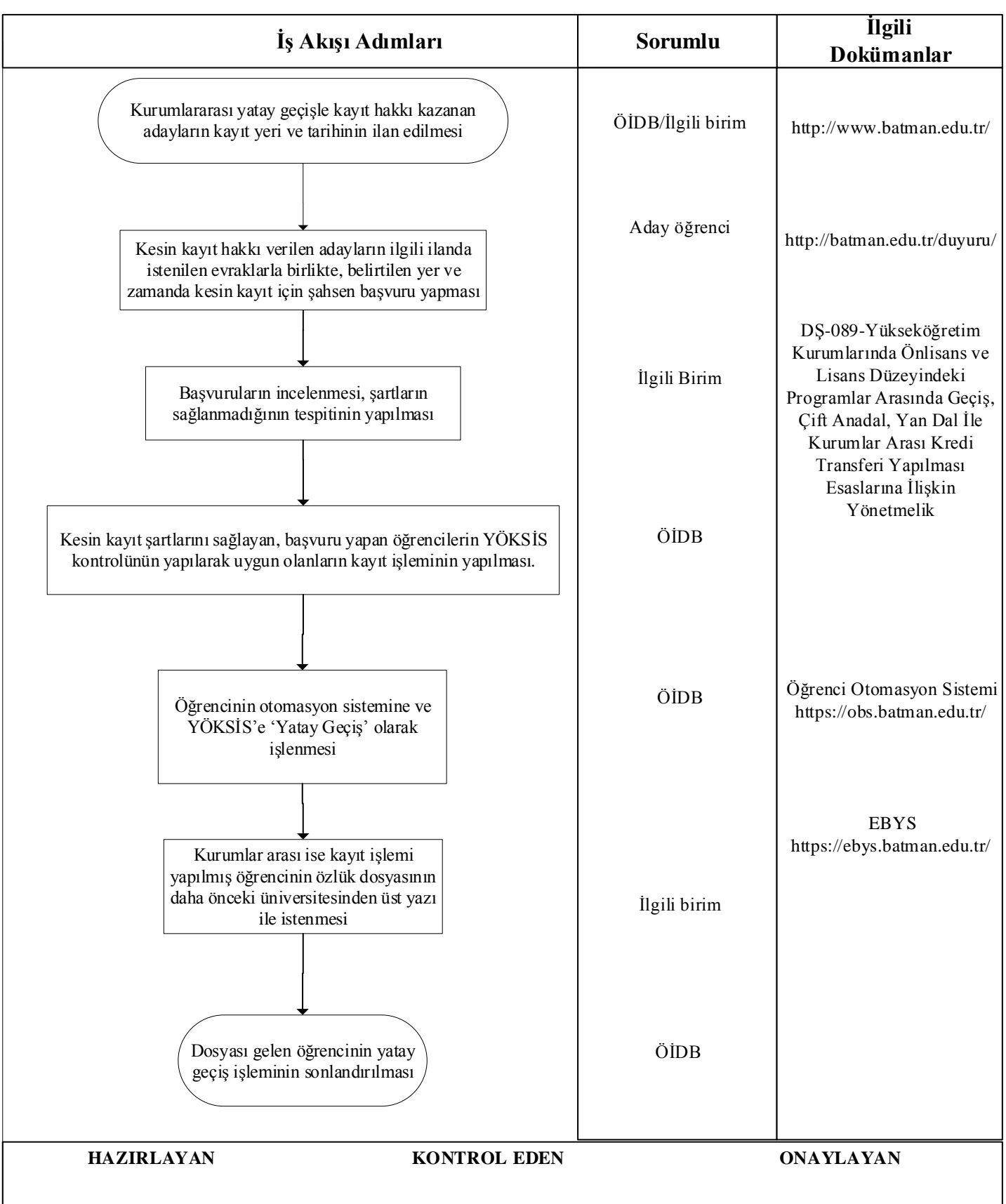

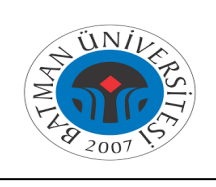

## **KURUMLARARASI/KURUM İÇİ YATAY GEÇİŞ NOT ORTALAMASINA GÖRE GEÇİŞ İŞLEMLERİ İŞ AKIŞI**

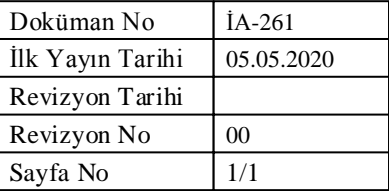

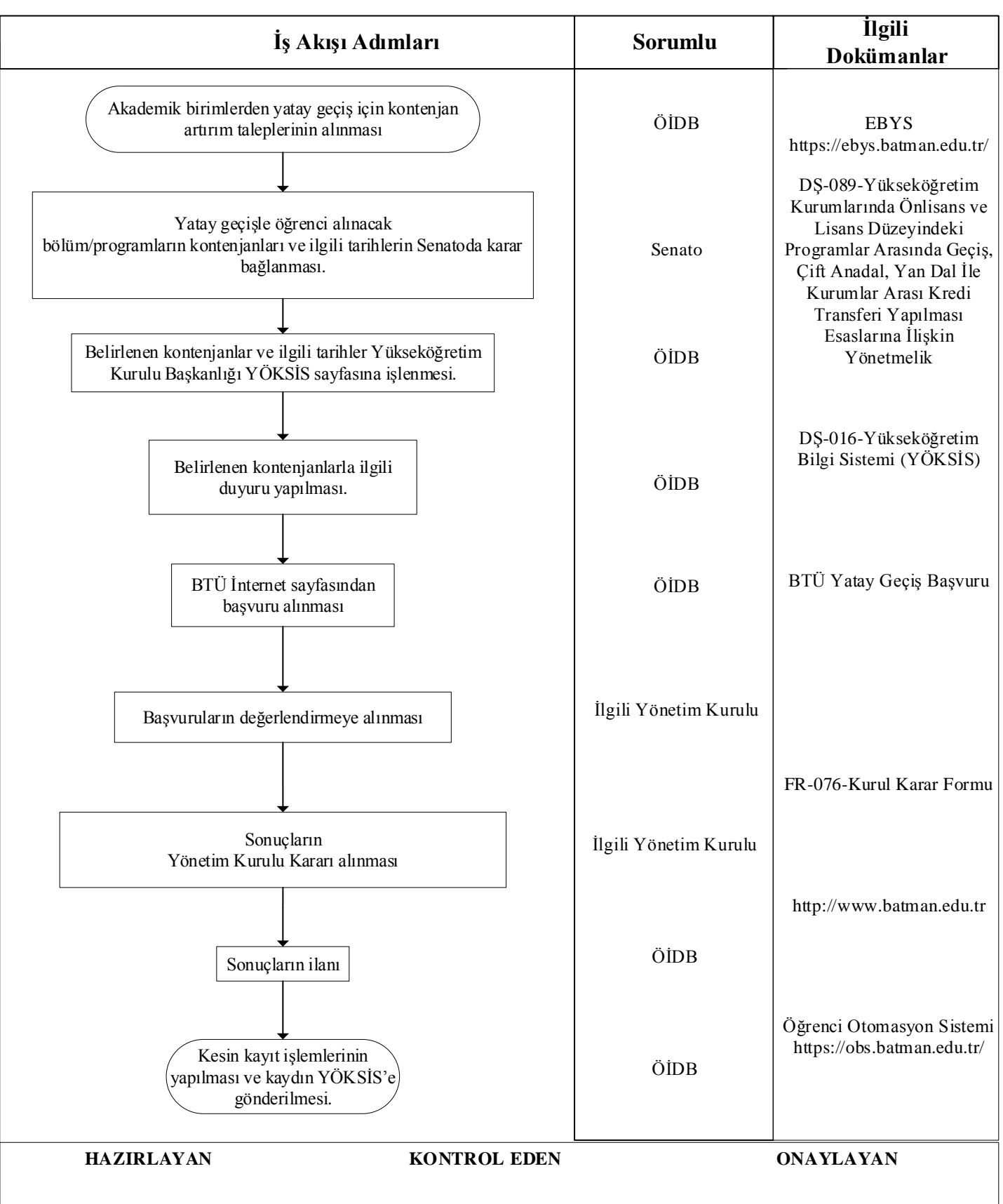